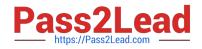

# 1Z0-599<sup>Q&As</sup>

Oracle WebLogic Server 12c Essentials

# Pass Oracle 1Z0-599 Exam with 100% Guarantee

Free Download Real Questions & Answers **PDF** and **VCE** file from:

https://www.pass2lead.com/1z0-599.html

100% Passing Guarantee 100% Money Back Assurance

Following Questions and Answers are all new published by Oracle Official Exam Center

Instant Download After Purchase

100% Money Back Guarantee

😳 365 Days Free Update

800,000+ Satisfied Customers

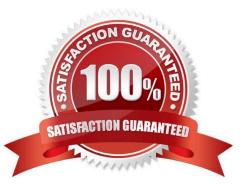

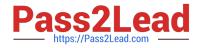

#### **QUESTION 1**

You want to use WLST to view metrics for a running domain. Which command should you issue to navigate through the Mbean hierarchy containing the metrics?

A. runtime ()

- B. runtimeMbeanServer ()
- C. connectRuntime ()
- D. beginRuntime ()
- E. serverRuntime ()

Correct Answer: E

Similar to the configuration information, WebLogic Server runtime MBeans are arranged in a hierarchical data structure. When connected to an Administration Server, you access the runtime MBean hierarchy by entering the serverRuntime or the domainRuntime command. The serverRuntime command places WLST at the root of the server runtime management objects, ServerRuntimeMBean; the domainRuntime command, at the root of the domain-wide runtime management objects, DomainRuntimeMBean.

Reference: WebLogic Scripting Tool, Browsing Runtime MBeans

## **QUESTION 2**

Identify the three processes that customers can choose for patching WebLogic Server.

A. Download patches from My Oracle Support and manage them using Smart Update.

B. Use Enterprise Manager to download patches from My Oracle Support and apply patches to WebLogic.

C. Download patches from My Oracle Support and manually modify the classpath of the application server (though it is not recommended).

D. Download patches from My Oracle Support and apply them using the WebLogic Admin Console.

E. Use the Admin Console to connect to My Oracle Support and download patches and then target them to the domain.

Correct Answer: ABC

A: Oracle Smart Update is a standalone Java application that is automatically installed in the Middleware home utils/bsu directory. Smart Update simplifies the process of applying patches to your WebLogic Server installation. When support makes a patch available for an installed version of WebLogic Server, you download the patch from My Oracle Support and then use Oracle Smart Update to apply it to your installation. Smart Update organizes all available updates for you, and has several features that allow a great deal of customizing in the way various patches are applied and managed in your environment.

B: As part of a new Enterprise Manager system, the installation wizard does the following:

\* Oracle My Oracle Support Management Plug-In etc.

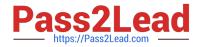

C: Applying patch from server start script:

After downloading the patch (jar file) follow the below steps:

-Stop your server.

-Then take the path of the folder which has the CRxxxxx\_xxxmpx.jar file and copy it in the CLASSPATH of setDomainEnv.cmd which is in

(/user\_projects/domains//bin/setDomainEnv.cmd)

For example, the script would look something like this: set CLASSPATH=%PRE\_CLASSPATH%;%WEBLOGIC\_CLASSPATH%; C:\extra\my\_projects\doc\CR\CR218639\_920mp3.jar;C:\extra\my\_projects\doc \CR\ CR360676\_920mp3.jar;C:\extra\my\_projects\doc\CR\CR367966\_920mp3.jar; C:\extra\my\_projects\doc\CR\CR368155\_920mp3.jar;C:\extra\my\_projects\doc\CR\CR370311\_920mp3.jar

-Re-start your server.

-You should see the patch applied in the stdout file.

#### **QUESTION 3**

Which two elements of the Java Enterprise Application Archive are required?

- A. EJB Archive
- B. Deployment Descriptor
- C. META-INF sub directory
- D. Resource Adapter archive
- E. Java library

Correct Answer: AB

A: In WebLogic Server 12c, you can make use of the shared Java EE library feature in WebLogic Server

which provides an easy way to share one or more different types of modules among multiple enterprise

applications. A shared library is a single module or collection of modules that is registered with the Java EE

application container upon deployment. A shared library could be:

- · Standalone EJB module
- · Standalone web application module

 $\cdot$  Multiple EJB modules packaged in an enterprise application  $\cdot$  Multiple web application modules packaged

in an enterprise application · Single plain JAR file

B:

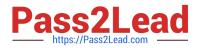

\* A WAR file deployed to WebLogic Server always includes the following files:

One servlet or Java Server Page (JSP), along with any helper classes. An optional web.xml deployment

descriptor, which is a Java EE standard XML document that describes the contents of a WAR file.

A weblogic.xml deployment descriptor, which is an XML document containing WebLogic Server-specific

elements for Web applications.

A WAR file can also include HTML or XML pages and supporting files such as image and multimedia files.

## **QUESTION 4**

Which three JVM options would you add to investigate performance issues in a Hot-Spot JVM?

- A. -xx:+PrintGCDetails
- B. -xx:+PrintGCTimeStamps
- C. -xx:+HandlePromotionFailure
- D. -verbose:gc
- E. -server
- Correct Answer: ABE
- A: Print more details at garbage collection.
- B: Print timestamps at garbage collection.
- C: The youngest generation collection does not require a guarantee of full promotion of all live objects.
- E: Default values are listed for Java SE 6 for Solaris Sparc with -server.

Reference: Java HotSpot VM Options

## **QUESTION 5**

A customer needs to analyze an application that was developed for Oracle Application Server 10gR2 or 10gR3 (OC4J) in order to prepare to upgrade the infrastructure to WebLogic 12c. The customer wants understand the changes required to be made to the application and how to configure WebLogic in to support the newly upgraded application.

Which three actions would you recommend for upgrading the customer\\'s application and server configuration?

A. Use Oracle Upgrade Manager to create a new WebLogic domain template from an OAS/OC4J installation and redeploy the application.

B. Use SmartUpgrade to analyze the OAS/OC4J server configuration and create WebLogic configuration files.

C. Use SmartUpgrade to analyze the application archive (EAR/WAR/JAR) Source Directory or IDeveloper project and generate a report that describes the areas of the application that need to be updated.

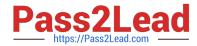

D. Use the Configuration Wizard to extend an existing WebLogic domain with OAS/OC4J support libraries and redeploy the application.

E. Use SmartUpgrade to generate application artifacts and deployment descriptors that can be deployed to WebLogic.

Correct Answer: BDE

Note:

\*

Oracle WebLogic SmartUpgrade is part of the Oracle Fusion Middleware 11g upgrade tools that were designed to maximize the automation of the upgrade process, minimize the application downtime and allows for rapid and seamless uptake of the Oracle Fusion Middleware 11g features and capabilities.

\*

SmartUpgrade : (B) When generating an upgrade report into an existing project, an Oracle Application Server configuration home could be specified to be included as part of the report. Additionally, both the server home and OracleAS enterprise archives can be localized into the JDevelopoer project file system by checking "Copy OC4J Deployment Archives Into Project".

\*

SmartUpgrade : (E) The advisory reports and the configuration artifacts will be generated. The generated artifacts will be located at the JDeveloper project mywork directory

\*

You can add product component functionality or additional applications and services to an existing WebLogic domain by extending it using the Configuration Wizard. For example, if you created a base WebLogic domain and you want to add the Avitek Medical Records Examples functionality, you can extend the domain by using the medrec.jar template.

The Configuration Wizard simplifies the task of extending an existing WebLogic domain by using extension templates. Oracle provides various sample extension templates, as well as extension templates for various Fusion Middleware products. You can also create your own extension templates using WLST or the unpack command.

1Z0-599 PDF Dumps

1Z0-599 Study Guide

1Z0-599 Exam Questions